# **OpenSCENARIO** tracetronic

## tracetronic

### Company

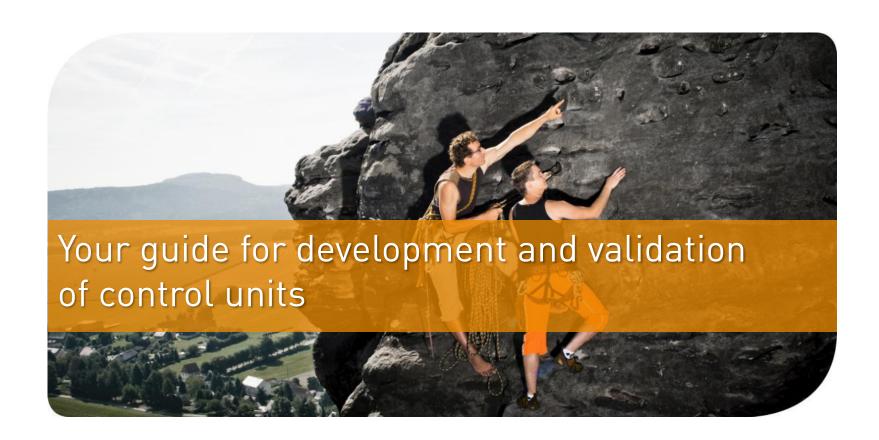

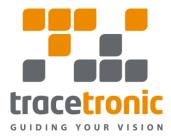

#### 3 Products

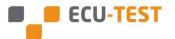

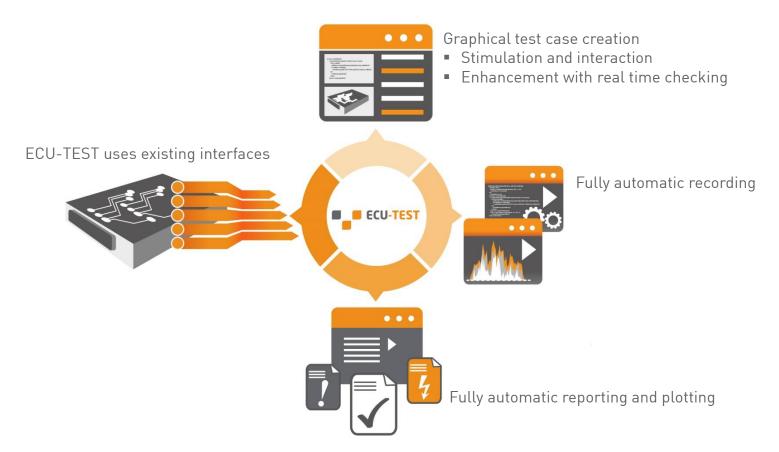

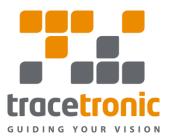

4 Products

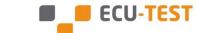

Diagnostics / Plant model / Bus communication Electrical error Measurement and Calibration Implementation model simulation, Relays, etc. Simulation Platform **ECU** BUS Misc. MIL/SiL ■ ETAS INCA HiL real-time ■ ETAS INCA Ethernet Mathworks Vector CANoe/ SOME/IP dSPACE Vector CANape ATI Vision CANalyzer NI LabView ControlDesk MATLAB/ ■ PLS UDE NI VeriStand Simulink Softing DTS ■ BUS-HW: Vector. ■ IPG CarMaker Softing EDIABAS Debugger MicroNova PEAK, IXXAT, dSPACE RA Consulting X2E, SOFTING, dSPACE FIU FSS NovaSim ■ hard&soft FIU ■ ETAS LABCAR ModelDesk DiagRA GOEPEL OPAL-RT IXXAT-RBS • Quancom Relais ITI SimulationX D2T Morphee QTronic SILVER ■ EA UTA-12 KS TORNADO Beckhoff **TwinCAT** Tool-Server Tool-Server Tool-Server Tool-Server **ECU-TEST** 

© TraceTronic 2018 17.09.2018

User PC

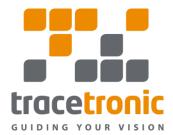

#### Products

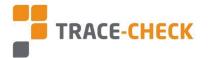

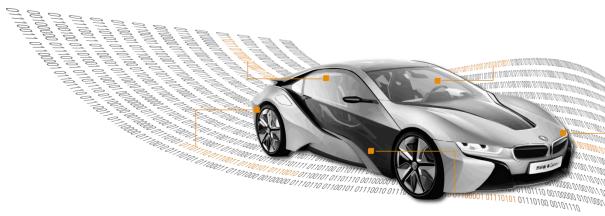

TRACE-CHECK is the highly efficient tool for the automatic evaluation and validation of recorded measured data.

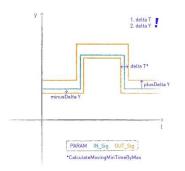

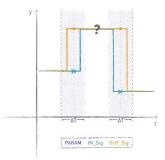

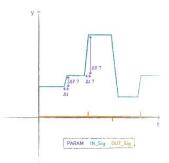

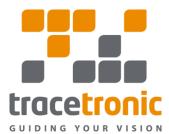

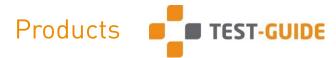

Test execution in development projects leads to the accumulation of various reports and data. Test automation intensifies this, producing very high numbers of test executions, which are distributed over several users and test environments. This multitude of test results from different sources can be efficiently managed and analyzed using TEST-GUIDE.

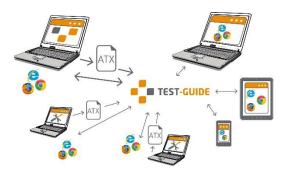

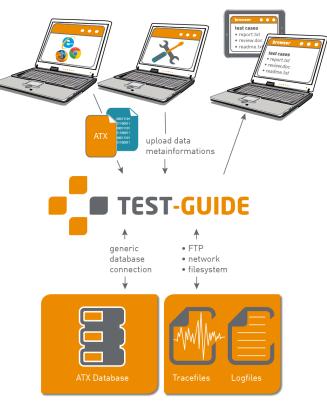

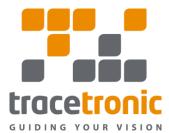

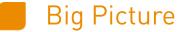

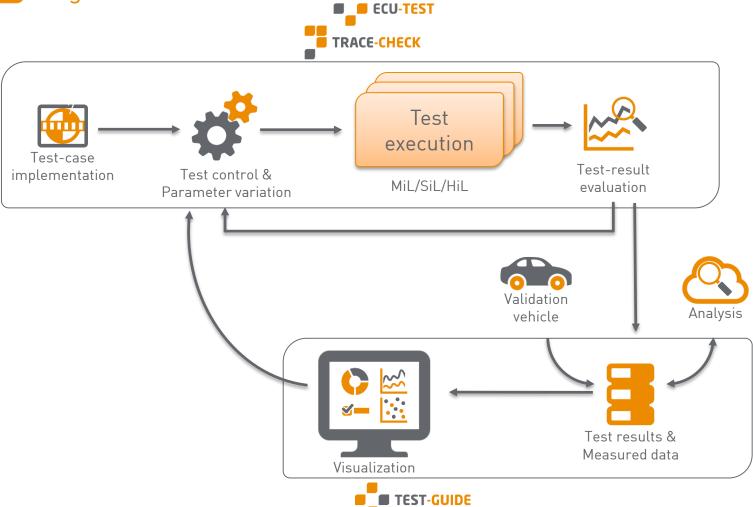

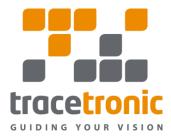

#### Requirements

- Parsers to read the OpenScenario from XML into datastructures which can shared around the ASAM group.
  - Need an interface to maniplate OpenSCENARIO for change parameters.
- Need some common interface to set up OpenSCENARIO and required OpenDRIVE/OpenCRG for simulation over Ethernet.
- Improve the useability of OpenSCENARIO by implement more advanced functions for AI vehicles (vehicles with simple ACC).
- Toolchain to check an OpenScenario for validity.
- Reference implementation. Parameters are mostly not enough to describe a manouver completely.

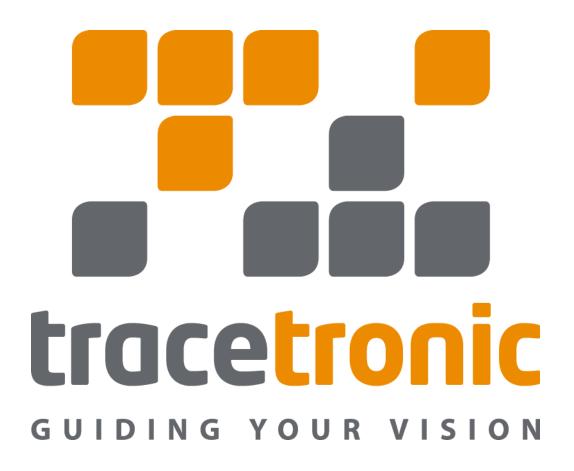